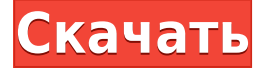

## **UPXN [Win/Mac]**

[адрес] 7. Альфред , 14.12.2006 Программу можно запустить только с помощью консоли командной строки, поэтому UPXN пригодится всем пользователям, которым нужно упростить сжатие файлов. Программа имеет чистый макет, который может помочь вам выполнять несколько действий на ходу. Вы можете использовать встроенную функцию просмотра для добавления файлов в список. Вам не нужны навыки работы с компьютером или специальные учебные пособия, чтобы получить представление о том, как работает эта программа, и таким образом ее могут освоить как новички, так и профессионалы. Один из забавных аспектов работы в медиа-бизнесе - это знакомство с людьми. В остальном у меня был минимальный контакт с. Я встретил Кэти Курик, когда она выступала с речью в школе журналистики несколько лет назад. Она, как и большинство бывших сетевых и кабельных журналистов, управляет новостной онлайн-компанией, базирующейся в Сиэтле, штат Вашингтон, где я сейчас живу. Ее речь была частью серии выступлений в школе, и я наблюдал, как она начала говорить о старых временах, а затем рассказала о подъеме цифровых медиа. «Знаешь, — сказала она, — раньше ты включал новости, и там были люди, и у тебя была полная команда, и это были ведущие, а затем репортеры, а затем ведущие новостей, и вы, и продюсер, и метеоролог, и вы будете зарабатывать шестизначные суммы с девяти до пяти». А потом она огляделась и сказала что-то вроде: «Но теперь все устроено по-другому». И я подумал про себя: «Чувак, это напоминает мне время, когда я работал в новостном бизнесе. Раньше здесь были люди. Был экипаж. У нас были операторы, визажисты и целая куча людей, и мы не зарабатывали много денег. Но мы были здесь каждый день, и всегда было с кем поговорить, и у нас всегда был кофе, и мы всегда обедали, и у нас всегда был, знаете ли, перерыв». И тогда я подумал про себя: «Это просто ужасный способ сделать

## **UPXN Crack+ With Serial Key Download [Updated]**

Приложение упаковано в легкий вес, так что его можно легко использовать на любом компьютере с Windows 7 или без нее. Процесс установки прост и короток, и через несколько последних минут вам нужно будет нажать кнопку «ОК». ", чтобы активировать приложение. Как только вы активируете UPXN Full Crack, вы сможете увидеть различные меню с левой стороны. Первое меню

позволяет добавлять файлы из панели проводника в фактический список файлов. Вы можете удалять элементы из списка, используя клавиши со стрелками вверх и вниз, и именно так работает UPXN Download With Full Crack. Если приложение сжатия неактивно, то UPXN свободен, но если вы нажмете на кнопку «Сжать», то сможете запустить приложение и выбрать файл или папку, которую хотите сжать. После того, как вы выбрали файл, нажмите кнопку «ОК», чтобы начать процесс сжатия. На первом этапе программа спросит, нужно ли применять сжатие значков, а также попросит указать максимальный уровень сжатия. Вы можете выполнить точную настройку параметров, нажав кнопку «Отмена», а затем нажав «Сжать». Последним шагом процесса будет нажатие кнопки «ОК», чтобы закрыть окно приложения. Скриншоты UPXN: Заключительные слова: Как мы видели, UpXN — это простое и удобное в использовании приложение, которое позволяет вам мгновенно сжимать или распаковывать файлы. Более того, программа, безусловно, является отличным способом сжатия ваших файлов, хотя это можно выполнить с помощью консоли командной строки. Кроме того, это может быть очень полезно для людей, которые хотят создавать новые копии файлов на лету. Если вас интересуют такие приложения, мы настоятельно рекомендуем вам попробовать приложение UPXN. Он доступен для бесплатной загрузки и позволяет легко сжимать файлы. Список рекордов и статистики чемпионата Европы по футболу УЕФА. В этой статье рассказывается о чемпионате Европы по футболу УЕФА, крупном ежегодном международном футбольном соревновании, в котором участвуют действующие чемпионы национальных футбольных команд ассоциаций-членов Европейского Союза. Турнир впервые был проведен в 1960 году как Кубок европейских наций, а расширенный формат чемпионата 1960 года был оформлен в следующем году как чемпионат Европы по футболу. Конкурс был известен. 1eaed4ebc0

приложение для платформы Windows уровень сжатия от 1 до максимального (100) дружественный пользовательский интерфейс полностью совместим с UPX СПИСОК ВЕРХНИХ (CNN) Согласно новому опросу CNN, проведенному SSRS, более трети американцев «сильно или частично» поддерживают импичмент президенту Дональду Трампу, с более чем шестью из десяти демократов с этим согласны. Но поддержка импичмента резко падает, поскольку возникает вопрос о том, кто из потенциальных соперников Трампа на пост президента в 2016 году более достоин импичмента. Только 19% говорят, что это бывший госсекретарь Хиллари Клинтон, по сравнению с 33%, которые говорят, что это Трамп. Самый большой скачок происходит среди республиканцев. В последнем опросе CNN/SSRS в апреле 39% республиканцев заявили, что Клинтон более достойна импичмента, по сравнению с 13%, выбравшими Трампа. Теперь все наоборот: 15% считают Трампа более достойным импичмента, а 28% - Клинтон. Почти половина женщин-республиканцев (47%) теперь говорят, что Трамп более достоин импичмента, а треть говорит, что Клинтон (33%), по сравнению с большинством, выбравшим Трампа (56%) в апреле. Это изменение также среди независимых. Теперь только 20% говорят, что Трамп более достоин импичмента, по сравнению с 9% в апреле. Среди демократов, напротив, мнения практически не изменились. В апреле 17% заявили, что Клинтон более достойна импичмента, а 29% выбрали Трампа. Теперь разница такая же: 29% говорят о Клинтон и 28% о Трампе. Чуть более одного из пяти демократов (22%) теперь говорят, что Трамп более достоин импичмента. Большинство - 52% - говорит, что Клинтон была. ПодробнееСубэпендимальная гигантоклеточная астроцитома: гистологическое, ультраструктурное и иммуногистохимическое исследование пяти случаев. Гистопатологические особенности пяти субэпендимальных гигантоклеточных астроцитом (SGCA), наблюдаемых в M.I.D. изучались в институте М.Г. Университета Триеста.Пять опухолей были низкой степени злокачественности из-за их «гигантских» астроцитарных клеток или олигодендроцитов и большого количества GFAPиммунореактивных астроцитарных отростков. Помимо астроцитарной дифференцировки опухоли имели также ряд отличительных особенностей: наличие редких злокачественных клеточных форм в трех случаях и в одном случае,

## **What's New in the?**

Доступно для: Windows Тип: Окна Скачать полную версию UPXN Рекламное объявление Профессиональное средство для исправления синего экрана - Устраните проблемы с синим экраном, возникающие в операционной системе Windows. Синий экран смерти (BSoD) или, более технически, Синий экран смерти — это вопиющий всплывающий экран в операционной системе на базе Windows. Он часто отображается для информирования пользователя компьютера о неисправности или сбое оборудования; отсюда и термин «синий экран» (в отличие от красного или зеленого экрана). В случае «синего экрана смерти» функция в Windows аварийно завершает работу, обычно из-за ошибки в системе или в приложении. Эти ошибки обычно включают системные ошибки или ошибки приложений, которые мешают загрузке компьютера, установке обновлений или доступу к онлайн-носителям. Приложение отобразит

сообщение о том, что с вашим компьютером что-то не так. Он будет отображать диалоговые окна или экран, который запрашивает у пользователя быстрые решения, такие как «Перезагрузить компьютер», «Отмена» и «Продолжить» на следующей странице. Чтобы решить проблему с «Синим экраном смерти», нам необходимо определить и исправить ошибку. Синий экран смерти Windows (BSoD) Windows 7, 8, 10, Vista, XP: После выключения снова включите компьютер, нажав кнопку питания, и выберите Продолжить, чтобы запустить компьютер. Если появляется синий экран смерти, сбросьте компьютер до настроек по умолчанию (перезагрузите компьютер), а затем попробуйте снова загрузить компьютер. В некоторых системах при возникновении ошибки опция перезагрузки будет отображать сообщение «Перезагрузка не удалась». выберите «Попробовать перезагрузить». Если система по-прежнему не запускается, замените все оборудование, установив решение для синего экрана, например Driver Reviver Pro, ScanDisk, Error Fix, Hibernate, BOOTP или диспетчер устройств. Если есть четкое сообщение об ошибке, указывающее, какая часть системы неисправна, рекомендуется использовать решение для синего экрана, например Driver Reviver Pro или Hibernate.Driver Reviver обнаружит все ваши устаревшие драйверы, чтобы вы могли установить новую версию. Это автоматически устранит ошибку. Если вы уже установили новое оборудование или обновили существующий драйвер, вы можете использовать Диспетчер устройств Windows или ScanDisk для определения неисправного драйвера. Если проблема с системными файлами, то нужно использовать Скан

## **System Requirements:**

Эта игра была разработана для платформы ПК. Работает на Windows 7, Windows 8, Windows 10. Это стандартный список требований. Минимальные требования: Core i5-3320, 2,4 ГГц 4 ГБ ОЗУ 50 ГБ свободного места на диске Рекомендуемые требования: Core i5-3470, 3,2 ГГц 8 ГБ оперативной памяти 150 ГБ свободного места на диске Установка игры: Загрузите игру и распакуйте ее на

Related links: